# **/macros**

# **/macros/Filament Handling**

### **/macros/Heat Nozzle**

# **/macros/Set Filament Type**

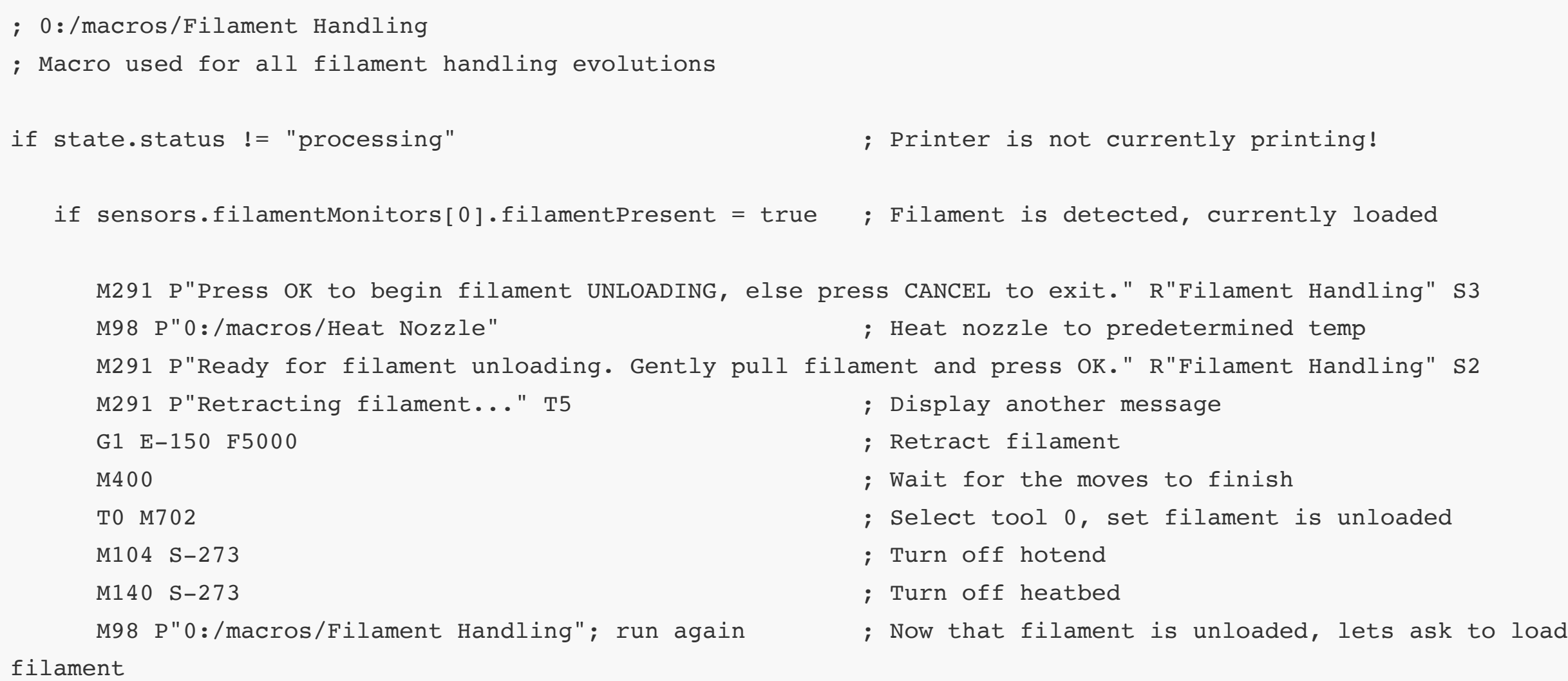

```
 M291 P"Press OK to begin filament CHANGE, else press CANCEL to exit." R"Filament Handling" S3
 M98 P"0:/sys/filament-change.g" ; Call filament-change.g
M24 ; Start/resume SD print
```
#### else

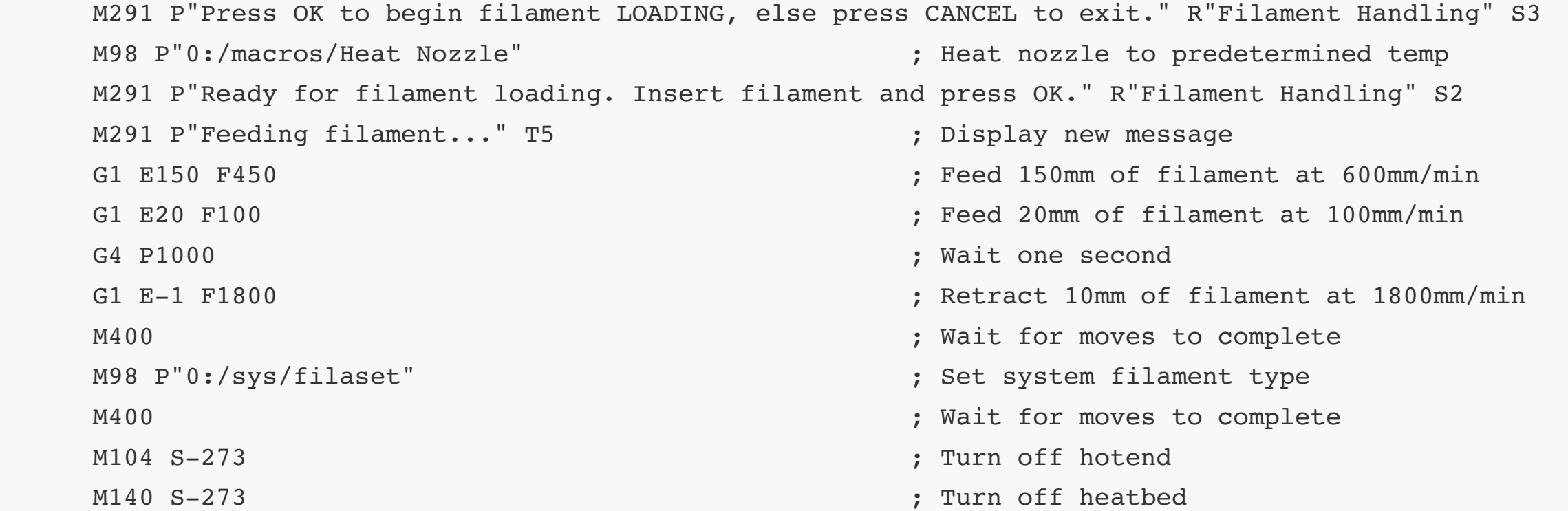

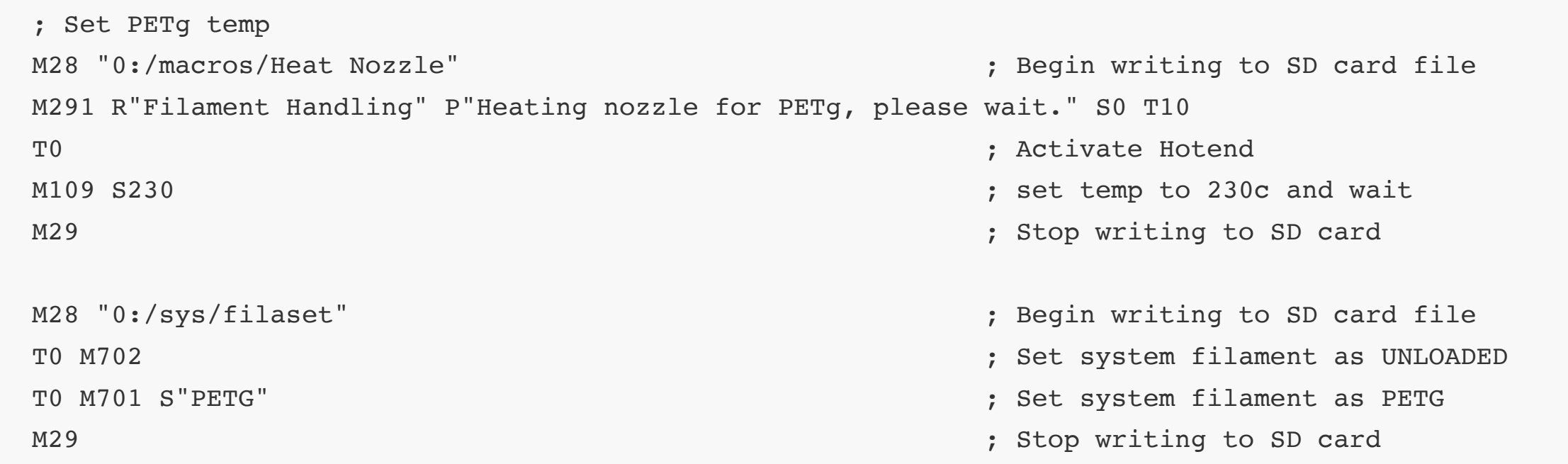

else

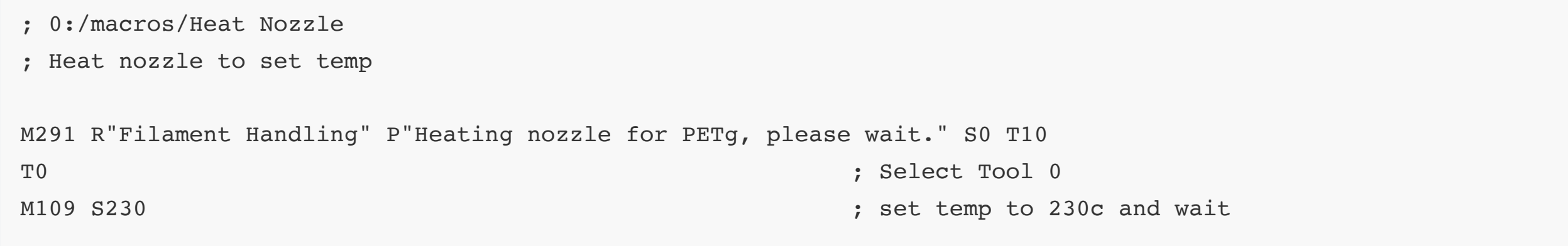

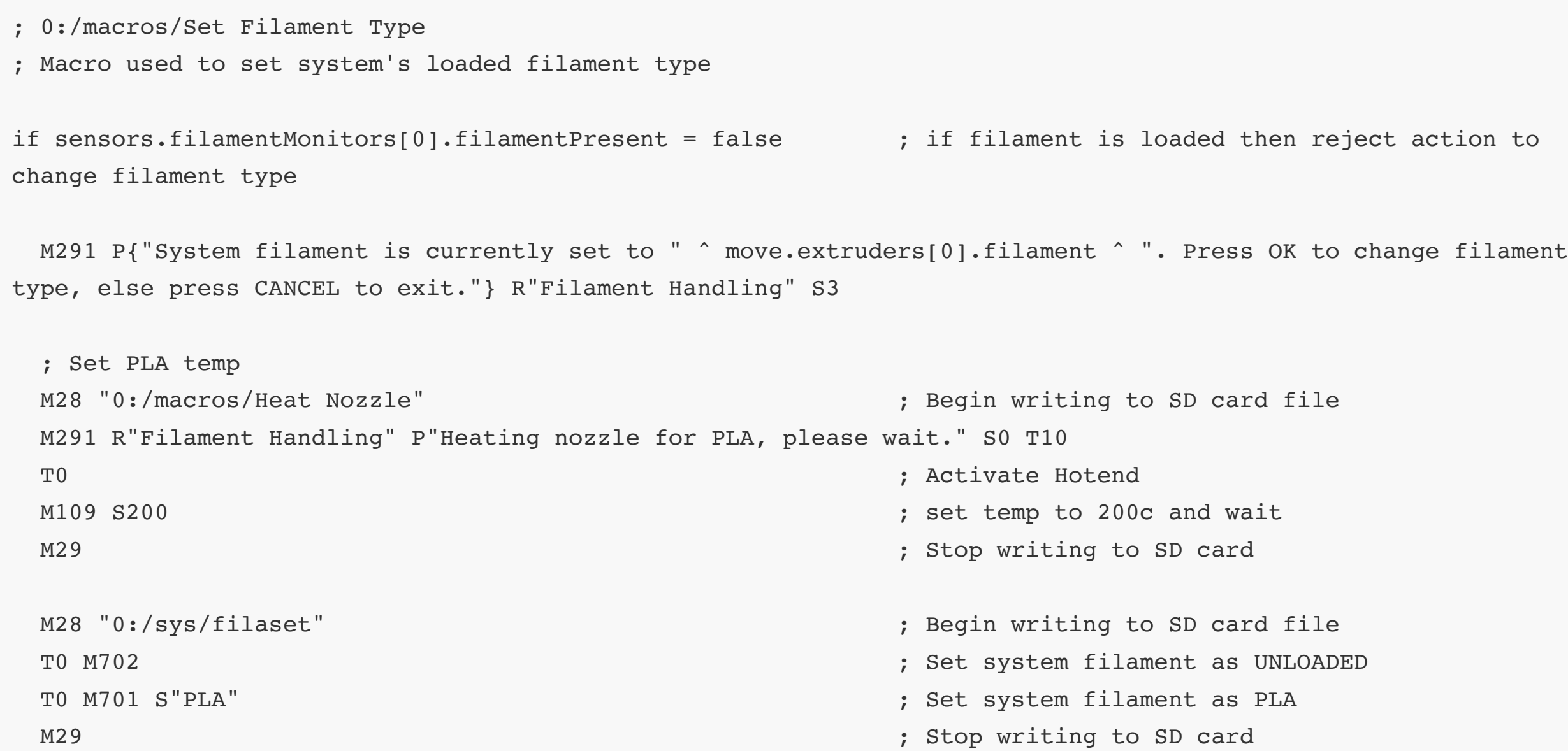

 M291 S3 R"Filament Handling" P"Filament type currently set to PLA. Press cancel to save this selection or OK to proceed to next filament type."

 M291 S3 R"Filament Handling" P"Filament type currently set to PETg. Press cancel to save this selection or OK to proceed to next filament type."

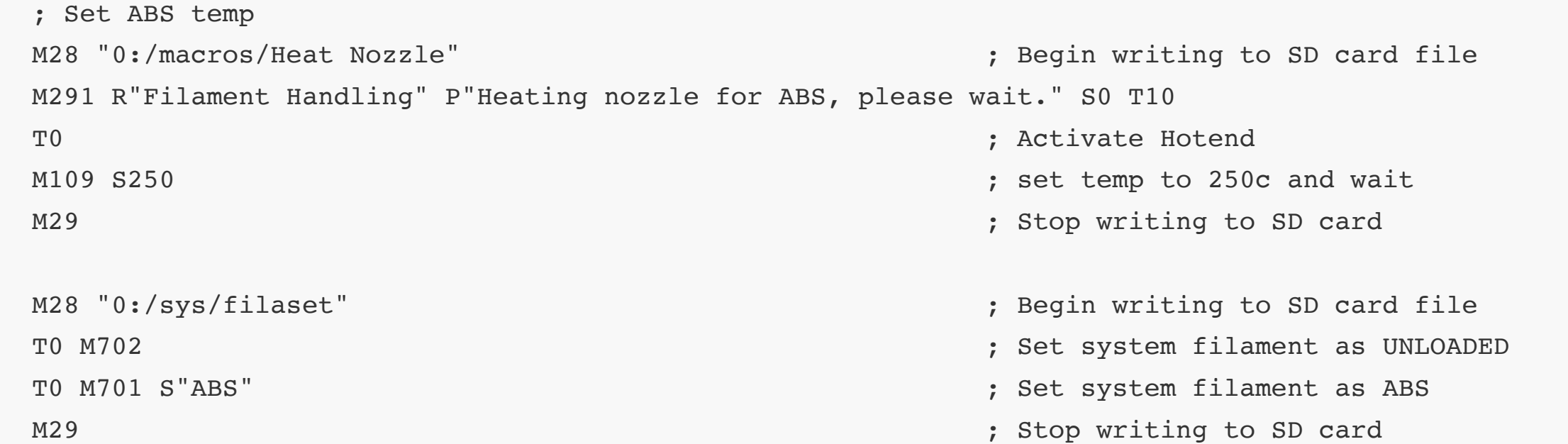

 M291 S3 R"Filament Handling" P"Filament type currently set to ABS. Press cancel to save this selection or OK to proceed to next filament type."

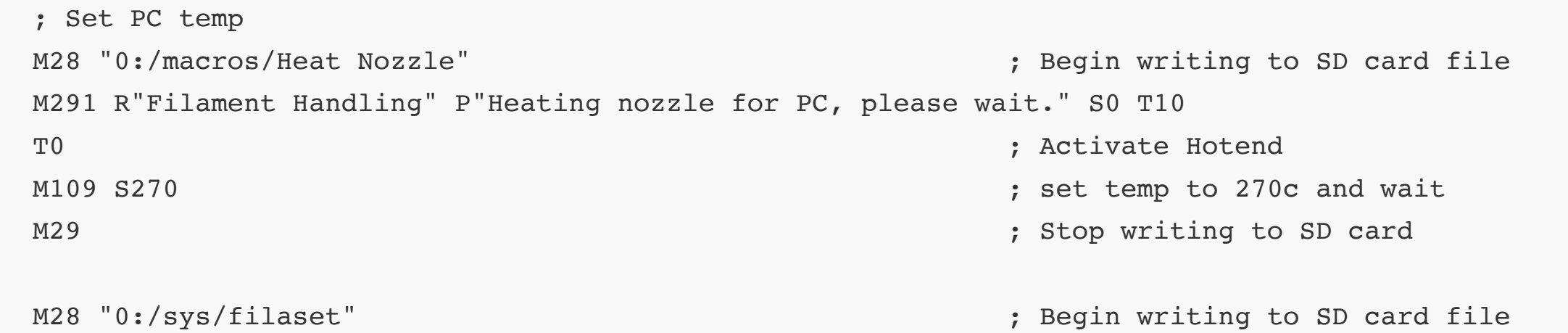

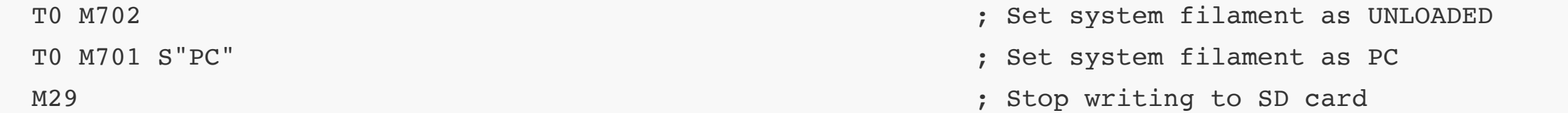

 M291 S3 R"Filament Handling" P"Filament type currently set to PC. Press cancel to save this selection or OK to proceed to next filament type."

else

 M291 S3 R"Filament Handling" P"Filament is currently loaded. Please unload filament before changing filament type."